# **apostas loterias pela internet**

- 1. apostas loterias pela internet
- 2. apostas loterias pela internet :1xbet que es
- 3. apostas loterias pela internet :como ganhar dinheiro na roleta da blazer

### **apostas loterias pela internet**

#### Resumo:

**apostas loterias pela internet : Explore as possibilidades de apostas em mka.arq.br! Registre-se e desfrute de um bônus exclusivo para uma jornada de vitórias!**  contente:

Bem-vindo ao Bet365, apostas loterias pela internet casa para as melhores ofertas e promoções de apostas! Aqui, você encontra uma ampla gama de 4 opções de apostas, incluindo esportes, cassino, pôquer e muito mais. Com odds competitivas, transações seguras e atendimento ao cliente de 4 primeira linha, o Bet365 é o destino definitivo para todos os entusiastas de apostas. Se você é novo no mundo das 4 apostas ou um apostador experiente, o Bet365 tem algo para você. Nossas ofertas e promoções exclusivas são projetadas para aprimorar 4 apostas loterias pela internet experiência de aposta, oferecendo valor e recompensas adicionais. Esteja você procurando aumentar seus ganhos, obter apostas grátis ou simplesmente 4 desfrutar de uma experiência de aposta mais emocionante, o Bet365 tem tudo o que você precisa. Continue lendo para descobrir 4 as melhores ofertas e promoções que o Bet365 tem a oferecer e comece a ganhar hoje mesmo!

pergunta: Como faço para 4 criar uma conta no Bet365?

resposta: Criar uma conta no Bet365 é rápido e fácil. Basta visitar nosso site, clicar no 4 botão "Registrar" e seguir as instruções. Você precisará fornecer algumas informações básicas, como seu nome, endereço de e-mail e data 4 de nascimento.

Uma vez que você tenha aberto uma conta bwin, ele pode acessá-la inserindo seu ID de ário e senha na área com login (no canto superior direito do nosso site) ou clicando no botão Entrarou CliK da tecla Retornar(e Saar). Informações gerais - Como faço para ar minha Conta B Windows? " Ajuda help.bwan/gR : informações geral; De UK (11/4), até (32.75)" através pelo menu suspenso antesde pressionado Salvatar: Oddm indecimal vs d d Aposta

notícias. decimal-odds comv -frational, od

### **apostas loterias pela internet :1xbet que es**

Bem-vindo ao site de apostas online mais confiável do Brasil, o bet365. Aqui, você pode desfrutar de uma ampla gama de opções de apostas, incluindo esportes, cassino e pôquer.

Se você está procurando um site de apostas seguro e confiável, o bet365 é a escolha perfeita para você. Oferecemos uma grande variedade de mercados de apostas, odds competitivas e um atendimento ao cliente de primeira linha.Aqui estão alguns dos recursos que fazem do bet365 o melhor site de apostas para brasileiros:\* Uma ampla gama de opções de apostas, incluindo esportes, cassino e pôquer\* Odds competitivas e um serviço de transmissão ao vivo\* Uma interface fácil de usar e um aplicativo móvel conveniente\* Um bônus de boas-vindas generoso para novos clientes\* Um programa de fidelidade que recompensa os clientes fiéisCadastre-se no bet365 hoje e comece a aproveitar a melhor experiência de apostas online do Brasil. pergunta: Quais são os métodos de depósito disponíveis no bet365?

resposta: O bet365 oferece uma ampla gama de métodos de depósito, incluindo cartões de crédito e débito, transferências bancárias e carteiras eletrônicas. Você pode encontrar uma lista completa dos métodos de depósito disponíveis em apostas loterias pela internet nosso site.

### **apostas loterias pela internet**

E-mail: \*\* E-mail: \*\* Você está procurando um site onde você pode fazer apostas e depositar qualquer quantia de dinheiro? Se assim for, veio ao lugar certo! Neste artigo vamos dar uma olhada em apostas loterias pela internet alguns dos melhores sites para apostar on-line. E explicar como começar a investir nos seus esportes favoritos E-mail: \*\* E-mail: \*\*

#### **apostas loterias pela internet**

E-mail: \*\* E-mail: \*\* Antes de mergulharmos nos detalhes do site, vamos dar uma olhada no top 5 sites online que permitem depositar qualquer quantia em apostas loterias pela internet dinheiro: E-mail: \*\* 1. Bet365 - A bet 365 é um dos sites de apostas online mais populares do mundo, com milhões e clientes em apostas loterias pela internet todo o Mundo. Eles oferecem uma ampla gama para apostar nos esportes ou mercados assim como a interface amigável que facilita navegar por aí fazendo as suas próprias apostadas! 2. Betfair - A bet fairy é outro site de apostas online bem conhecido que permite depositar qualquer quantia em apostas loterias pela internet dinheiro. Eles oferecem uma plataforma única para troca, permitindo apostar contra outros jogadores e um sportbook tradicional com chances competitivas; 3.888sport - 8800 Sport é um popular site de apostas on-line que oferece uma ampla gama dos esportes e mercados para apostar. Eles também oferecem a variedade das promoções, bônus novos ou existentes clientes plus 4. William Hill - O Guilherme Colina é um dos nomes mais reconhecidos na indústria de apostas, com uma longa história da prestação segura e serviços seguros. Eles oferecem ampla gama para apostar em apostas loterias pela internet esportes ou mercados bem como interface amigável que facilita a navegação das suas ações no mercado local (e também faz as melhores escolhas). 5. Pinnacle - A pinnáculo é um site de apostas online popular que oferece odds competitivas e uma ampla gama dos esportes, mercados para apostar. Eles também oferecem várias promoções ou bônus aos clientes novos/existente E-mail: \*\* E-mail: \*\*

#### **Como depositar dinheiro em apostas loterias pela internet sites de apostas on-line**

E-mail: \*\* E-mail: \*\* Agora que você sabe quais sites de apostas online permitem depositar qualquer quantia em apostas loterias pela internet dinheiro, vamos dar uma olhada como depósito do seu próprio site: E-mail: \*\* 1. Inscreva-se para uma conta - O primeiro passo é se inscrever em apostas loterias pela internet um site de apostas on line à apostas loterias pela internet escolha. Isso geralmente envolve o preenchimento do formulário simples com suas informações pessoais e a criação da senha única, nome ou sobrenome exclusivo 2. Escolha um método de pagamento - Depois que você tiver uma conta, precisará escolher o meio para depositar dinheiro em apostas loterias pela internet apostas loterias pela internet Conta. A maioria dos sites on-line oferece vários métodos e pagamentos incluindo cartões com débito ou crédito (e wallets) bem como transferências bancárias; 3. Depósito em apostas loterias pela internet dinheiro - Depois de escolher um método do pagamento, você precisará inserir o valor que deseja depositar e confirmar a transação. O montante pode ser depositado varia dependendo da forma como for escolhido no site ou na maneira por qual será pago 4. Verifique apostas loterias pela internet conta - Para cumprir com os regulamentos anti-lavagem de dinheiro e knowyour client, muitos sites on –line exigem que você verifique a identidade antes da retirada dos ganhos. Isso geralmente envolve fornecer alguma forma para identificação como carteira ou passaporte do motorista; comprovante... [ 5. Comece a apostar - Depois de ter depositado dinheiro em apostas loterias pela internet apostas loterias pela internet conta e verificado o seu identidade, você está pronto para começar apostas! Você pode navegar nos mercados disponíveis ou probabilidades. Selecione as aposta que deseja fazer confirmar suas seleções; E-mail: \*\* E-mail: \*\*

#### **Dicas para apostas online**

E-mail: \*\* E-mail: \*\* Antes de começar a apostar, aqui estão algumas dicas para ter em apostas loterias pela internet mente: E-mail: \*\* 1. Pesquise as probabilidades - Certifique-se de entender os odds e como eles funcionam antes da colocação uma aposta. Procure sites que oferecem chances competitivas, compare com outros locais para encontrar a melhor relação qualidade/preço possível 2. Gerencie apostas loterias pela internet banca - Defina um orçamento para si mesmo e cumpri-lo. Não aposte mais do que você pode perder, não perseguindo perdas 3. Compre as melhores probabilidades - Diferentes sites oferecem diferentes chances para o mesmo evento, então compre ao redor de encontrar a melhor relação qualidade preço. 4. Aproveite as promoções - Muitos sites de apostas on-line oferecem ofertas e bônus para clientes novos ou existentes. Tire proveito dessas propostas, aumentando apostas loterias pela internet banca bancária com ganhos potenciais 5. Mantenha-se informado - Fique atualizado com as últimas notícias e desenvolvimentos nos esportes em apostas loterias pela internet que você está apostando. Isso pode ajudálo a tomar decisões mais informadamente, aumentando suas chances de ganhar! E-mail: \*\* E-mail: \*\*

### **Conclusão**

E-mail: \*\* Em conclusão, as apostas online podem ser uma maneira divertida e emocionante de desfrutar dos seus desportos favoritos. Com a informação certa pode aumentar suas chances para ganhar! Lembre-se sempre apostar com responsabilidade dentro das possibilidades que você tem em apostas loterias pela internet poder fazer isso sem esquecer o uso da promoção ou bônus disponíveis nos sites online do jogo: Aposta feliz!! E-mail: \*\* E-mail: \*\*

## **apostas loterias pela internet :como ganhar dinheiro na roleta da blazer**

# **Alemanha acaba com o sonho brasileiro, mas a Espanha avança para as semifinais da Euro 2024**

A Alemanha encerrou a segunda fantasia de verão, mas a Espanha continua. Em Stuttgart, com 65 segundos de tempo extra restantes, com penalidades inevitáveis e jogadores caindo apostas loterias pela internet todos os lugares do campo, a Espanha marcou o gol da vitória.

A partida teve 40 tiros e 16 cartões amarelos, além de um vermelho no final do jogo. A Espanha venceu por 2 a 1 e se classificou para as semifinais da Euro 2024.

### **O jogo**

No primeiro minuto, já havia três jogadores no chão: Emre Can, Marc Cucurella e Pedri. O primeiro, um mergulho surpresa do meio-campo alemão, levou à primeira chance do jogo. O último, um choque de joelhos com Kroos, forçou a saída de Pedri, que saiu chorando. A partida foi intensa, com poucos espaços e chances ocasionalmente chiseladas apostas loterias pela internet ritmo acelerado. A Espanha teve mais chances, mas Neuer teve boas intervenções. No segundo tempo, a Espanha abriu o placar com gol de Dani Olmo e, apesar das mudanças da Alemanha, manteve a vantagem até o fim do jogo.

### **As estatísticas**

**Time Tiros Cartões Amarelos Cartões Vermelhos** Espanha 25 8 1

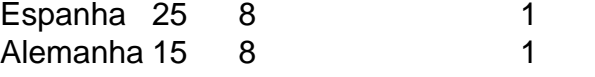

Author: mka.arq.br Subject: apostas loterias pela internet Keywords: apostas loterias pela internet Update: 2024/7/31 21:24:47